7q<sup>p</sup> Business Clock Link (c) 7qq� qusiness Clock Link (c)"The Clock That Means Business"To start Business Clock Link, enter "bclink" fromq the directory where it was instal

Initial stateInitial state<

A FILES TO YOUR COMPUTERwant to q install Business Clock Link. Select a drive a sit all from your office!) q I Ticker Tape continuous printing of clock in/outs. q"This Clock Means Bu

in

and directory where you want to qinstall Business Clock Link. q Isiness'' tq?qq �.exe \*.cfg \*.hlp \*.doc \*.txt \*.bat \*.diz readme.1 7qq I The Business Clock Link software and tutorial q data files are now being trast descript.ionworker.dbf worker.mdx worker.dbt jobord.dbf jobord.mdx record.dbf record.mdx bclink.ir

ansferred to your PC.q

data files are now being transferred to your |

PC.

usiness Clock Linkusiness Clock Link Business Cbclink

bc

| A   |                                         |            |
|-----|-----------------------------------------|------------|
| )00 | <b>\$\$\$\$\$\$\$\$\$\$\$\$\$\$\$\$</b> | readme.1st |

link.exe New Installation

Uncompressing Files...

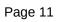